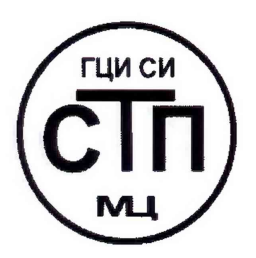

**ООО Центр Метрологии «СТП»**

**Регистрационный номер записи в реестре аккредитованных лиц RA.RU.311229**

«УТВЕРЖДАЮ» **ический директор** Центр Метрологии «СТП» Oet **И.А. Яценко 2018 г.** torie

# **ИНСТРУКЦИЯ**

# **Государственная система обеспечения единства измерений**

**Система измерительно-управляющая АСУТП ледостойкой стационарной платформы № 2 месторождения им. В. Филановского**

# **МЕТОДИКА ПОВЕРКИ**

**МП 1306/2-311229-2018**

**г. Казань 2018**

# СОДЕРЖАНИЕ

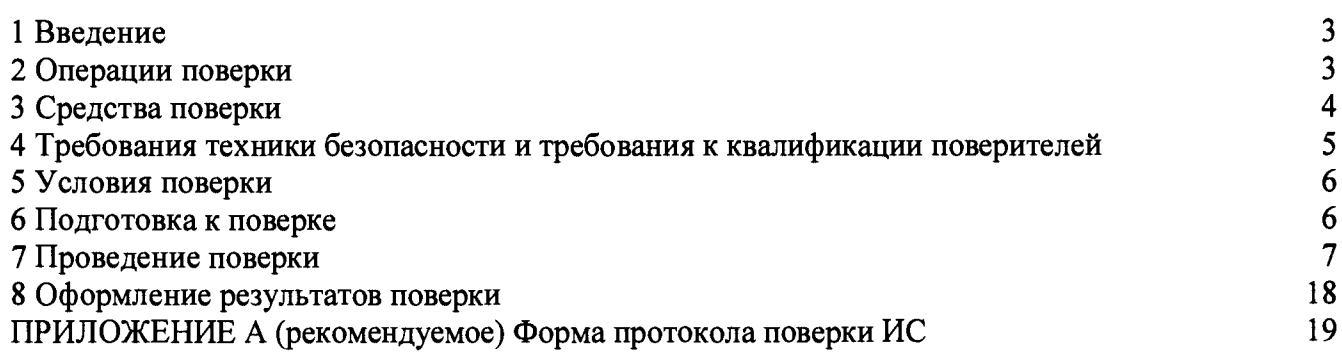

#### 1 ВВЕДЕНИЕ

1.1 Настоящая инструкция распространяется на систему измерительно-управляющую АСУТП ледостойкой стационарной платформы № 2 месторождения им. В. Филановского (далее - ИС), заводской № 4550.50-ЛСП-2-СИУ АСУТП, и устанавливает методику первичной поверки до ввода в эксплуатацию и после ремонта, а также методику периодической поверки в процессе эксплуатации.

1.2 Допускается проведение поверки ИС в части отдельных измерительных каналов (далее - ИК) и (или) отдельных автономных блоков из состава ИС в диапазоне измерений, указанном в описании типа, или меньшем диапазоне измерений (воспроизведения) в соответствии с заявлением владельца ИС с обязательным указанием в свидетельстве о поверке информации об объеме проведенной поверки.

1.3 Интервал между поверками ИС - 2 года.

## 2 ОПЕРАЦИИ ПОВЕРКИ

При проведении поверки должны быть выполнены операции, приведенные в таблице 2.1.

Таблица 2.1 - Операции поверки

|                                                                                                    |                                            | Проведение операции при               |                                                                                                 |                                                                |                              |
|----------------------------------------------------------------------------------------------------|--------------------------------------------|---------------------------------------|-------------------------------------------------------------------------------------------------|----------------------------------------------------------------|------------------------------|
|                                                                                                    |                                            | первичной поверке                     |                                                                                                 |                                                                |                              |
| Наименование<br>операции                                                                                   | Номер<br>пункта<br>методик<br>И<br>поверки | перед<br>вводом в<br>эксплуата<br>цию | после<br>ремонта<br>(замены)<br>измерите<br>льного<br>преобраз<br>ователя<br>(далее -<br>ИП) ИК | после<br>ремонта<br>(замены)<br>связующих<br>компонентов<br>ИК | период<br>ической<br>поверке |
| Внешний осмотр                                                                                             | 7.1                                        | Да                                    | Да                                                                                              | Да                                                             | Да                           |
| Опробование                                                                                                | $\overline{7.2}$                           | Да                                    | Да                                                                                              | Да                                                             | Да                           |
| абсолютной<br>Определение<br>погрешности ИК температуры                                                    | 7.3                                        | Да                                    | Да                                                                                              | Да                                                             | Да                           |
| приведенной<br>Определение<br>погрешности ИК избыточного<br>давления                                       | 7.4                                        | Да                                    | Да                                                                                              | Да                                                             | Да                           |
| приведенной<br>Определение<br>ИК<br>погрешности<br>перепада<br>давления                                    | 7.5                                        | Да                                    | Да                                                                                              | Да                                                             | Да                           |
| абсолютной<br>Определение<br>погрешности ИК уровня на базе<br>преобразователя уровня                       | 7.6                                        | Да                                    | Да                                                                                              | Да                                                             | Да                           |
| абсолютной<br>Определение<br>погрешности ИК уровня на базе<br>преобразователя давления                     | 7.7                                        | Да                                    | Да                                                                                              | Да                                                             | Да                           |
| ИК<br>Определение погрешности<br>расхода                                                                   | 7.8                                        | Да                                    | Да                                                                                              | Да                                                             | Да                           |
| Определение<br>приведенной<br>ИК<br>погрешности<br>воспроизведения<br>аналоговых<br>сигналов от 4 до 20 мА | 7.9                                        | Да                                    | Да                                                                                              | Да                                                             | Да                           |

# 3 СРЕДСТВА ПОВЕРКИ

3.1 При проведении поверки применяют эталоны и средства измерений (далее - СИ), приведенные в таблице 3.1.

Таблица 3.1 - Основные эталоны и СИ

| Номер       |                                                                                                    |
|-------------|----------------------------------------------------------------------------------------------------|
| пункта      | Наименование и тип основного и вспомогательного средства поверки и                                                                                                    |
| методики    | метрологические и основные технические характеристики средства поверки                                                                                                    |
| поверки     |                                                                                                    |
| $7.3 - 7.9$ | Термогигрометр ИВА-6 (далее - термогигрометр) (регистрационный номер<br>46434-11): диапазон измерений атмосферного давления от 700 до 1100 гПа,<br>пределы допускаемой абсолютной погрешности измерения атмосферного<br>давления $\pm 2.5$ гПа; диапазон измерений относительной влажности от 0 до 98 %,<br>допускаемой основной абсолютной погрешности измерения<br>пределы<br>относительной влажности $\pm 2$ % в диапазоне от 0 до 90 %, $\pm 3$ % в диапазоне от<br>90 до 98 %; диапазон измерений температуры от минус 40 до плюс 60 °С,<br>пределы допускаемой основной абсолютной погрешности температуры $\pm 1$ °C<br>в диапазоне от минус 40 до минус 20 °С, $\pm 0.3$ °С в диапазоне от минус 20 до<br>плюс 60 °С |
| 7.4         | Калибратор давления портативный Метран-517<br>калибратор<br>(далее<br>Метран-517) (регистрационный номер 39151-12)                                                                                                    |
| 7.4         | Модуль давления эталонный Метран-518 (код модуля 1МА) (регистрационный<br>номер 39152-12): диапазон измерений избыточного давления от 0 до 1 МПа,<br>пределы допускаемой основной приведенной погрешности $\pm 0.02$ %, пределы<br>приведенной<br>погрешности,<br>дополнительной<br>вызванной<br>допускаемой<br>$10 °C$ or<br>изменением температуры окружающего воздуха на каждые<br>температуры (20±2) °С ±0,01 %                                                                                                    |
| 7.4         | Модуль давления эталонный Метран-518 (код модуля 6МА) (регистрационный<br>номер 39152-12): диапазон измерений избыточного давления от 0 до 6 МПа,<br>пределы допускаемой основной приведенной погрешности $\pm 0.02$ %, пределы<br>погрешности,<br>вызванной<br>дополнительной<br>приведенной<br>допускаемой<br>изменением температуры окружающего воздуха на каждые<br>$10 °C$ or<br>температуры (20±2) °С ±0,01 %                                                                                                    |
| 7.4         | Модуль давления эталонный Метран-518 (код модуля 25М) (регистрационный<br>номер 39152-12): диапазон измерений избыточного давления от 0 до 25 МПа,<br>пределы допускаемой основной приведенной погрешности $\pm 0.02$ %, пределы<br>допускаемой дополнительной приведенной погрешности, вызванной<br>изменением температуры окружающего воздуха на каждые 10 °С от<br>температуры (20±2) °С ±0,01 %                                                                                                    |
| $7.3 - 7.9$ | Калибратор многофункциональный MC5-R (далее - калибратор MC5-R)<br>(регистрационный номер 22237-08): диапазон воспроизведения<br>силы<br>постоянного тока от 0 до 25 мА, пределы допускаемой основной погрешности<br>воспроизведения $\pm (0.02 \%$ показания + 1 мкА); диапазон измерений силы<br>постоянного тока от минус 100 до 100 мА, пределы допускаемой основной<br>погрешности измерений $\pm (0.02\% \text{ показания} + 1.5 \text{ MKA})$                                                                                                    |

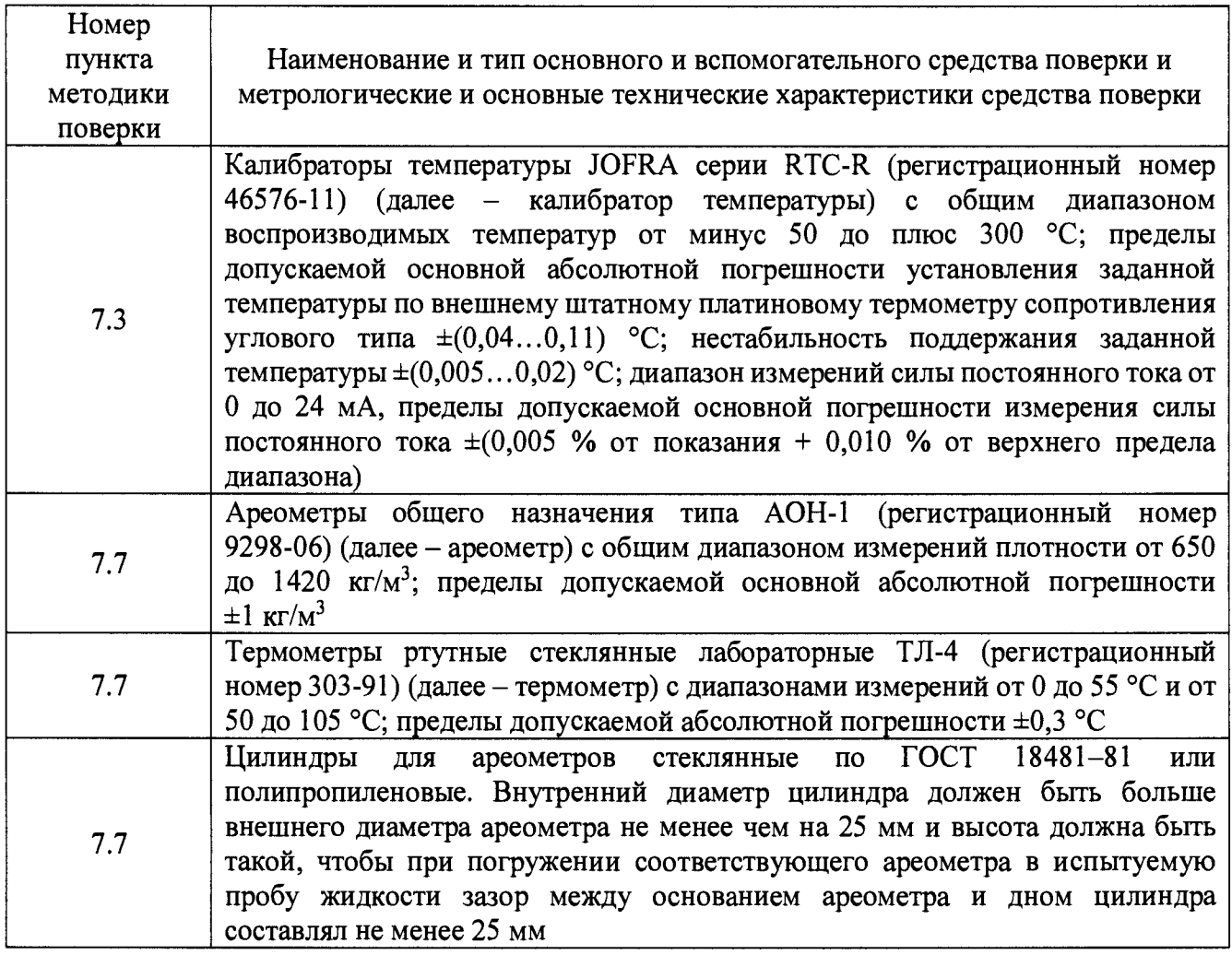

3.2 Допускается применение аналогичных средств поверки, обеспечивающих определение метрологических характеристик ИС с требуемой точностью.

3.3 Все применяемые эталоны должны быть аттестованы; СИ должны иметь действующий знак поверки и (или) свидетельство о поверке, и (или) запись в паспорте (формуляре) СИ, заверенную подписью поверителя и знаком поверки.

# **4 ТРЕБОВАНИЯ ТЕХНИКИ БЕЗОПАСНОСТИ И ТРЕБОВАНИЯ К КВАЛИФИКАЦИИ ПОВЕРИТЕЛЕЙ**

4.1 При проведении поверки должны соблюдаться следующие требования:

- корпуса применяемых СИ, компонентов ИС, работающих под напряжением, должны быть заземлены в соответствии с их эксплуатационной документацией;

- ко всем используемым СИ, компонентам ИС должен быть обеспечен свободный доступ для заземления, настройки и измерений;

- работы по соединению вспомогательных устройств должны выполняться до подключения к сети питания;

- обеспечивающие безопасность труда, производственную санитарию и охрану окружающей среды;

- предусмотренные «Правилами технической эксплуатации электроустановок потребителей», правилами промышленной безопасности и охраны труда, действующими на территории объектов ООО «ЛУКОЙЛ-Нижневолжскнефть», Федеральными нормами и правилами в области промышленной безопасности «Правила безопасности в нефтяной и газовой промышленности», эксплуатационной документацией ИС, ее компонентов и применяемых средств поверки;

- предусмотренные федеральными нормами и правилами в области промышленной безопасности «Общие правила взрывобезопасности для взрывопожароопасных химических, нефтехимических и нефтеперерабатывающих производств», утвержденных приказом Федеральной службы по экологическому, технологическому и атомному надзору от 11.03.2013 № 96;

- предусмотренные другими документами, действующими на территории объектов ООО «ЛУКОИЛ-Нижневолжскнефть» в сфере безопасности, охраны труда и окружающей среды.

4.2 К работе по поверке должны допускаться лица:

- достигшие 18-летнего возраста;

- прошедшие инструктаж по технике безопасности в установленном порядке;

- имеющие квалификационную группу по технике безопасности не ниже II в соответствии с «Правилами техники безопасности при эксплуатации электроустановок потребителей»;

- изучившие эксплуатационную документацию на ИС, СИ, входящие в состав ИС, и средства поверки;

- изучившие требования безопасности, действующие на территории объектов ООО «ЛУКОИЛ-Нижневолжскнефть», а также предусмотренные «Правилами технической эксплуатации электроустановок потребителей».

4.3 При появлении утечек газа, загазованности и других ситуаций, нарушающих нормальный ход работ, поверку прекращают.

#### **5 УСЛОВИЯ ПОВЕРКИ**

5.1 При проведении поверки должны соблюдаться следующие условия:

- температура окружающего воздуха, °С: от плюс 15 до плюс 25

- относительная влажность, %: от 30 до 80

- атмосферное давление, кПа: от 84,0 до 106,7

5.2 Допускается проводить поверку при условиях, сложившихся на момент проведения поверки и отличающихся от указанных в пункте 5.1, но удовлетворяющих условиям эксплуатации ИС и средств поверки.

## **6 ПОДГОТОВКА К ПОВЕРКЕ**

6.1 Перед проведением поверки выполняют следующие подготовительные операции:

- изучают техническую и эксплуатационную документацию ИС;
- изучают настоящую инструкцию и руководства по эксплуатации средств поверки;

- подготавливают средства поверки в соответствии с требованиями их эксплуатационной документации;

- контролируют фактические условия поверки на соответствие требованиям раздела 5 настоящей инструкции;

- эталонные СИ выдерживают при температуре, указанной в разделе 5 настоящей инструкции, не менее трех часов, если время их выдержки не указано в инструкции по эксплуатации;

- проверяют параметры конфигурации ИС (значения констант, коэффициентов, пределов измерений и уставок, введенных в память контроллеров противоаварийной защиты SM, контроллеров С300 CC-PCNT01 системы измерительно-управляющей ExperionPKS (далее - ExperionPKS)) на соответствие данным, зафиксированным в эксплуатационных документах ИС;

- выполняют иные необходимые подготовительные и организационные мероприятия.

6.2 Проверяют наличие следующей документации:

- эксплуатационной документации ИС;

- свидетельство о предыдущей поверке ИС (при периодической поверке).

6.3 Поверку продолжают при выполнении всех требований, описанных в пунктах 6.1 и 6.2 настоящей инструкции.

# 7 ПРОВЕДЕНИЕ ПОВЕРКИ

### 7.1 Внешний осмотр

7.1.1 При внешнем осмотре ИС проверяют:

- соответствие состава ИС, монтажа, маркировки и пломбировки компонентов ИС требованиям технической и эксплуатационной документации ИС;

- заземление компонентов ИС, работающих под напряжением;

- отсутствие повреждений и дефектов, препятствующих проведению поверки ИС.

7.1.2 Результаты внешнего осмотра считают положительными, если состав и комплектность ИС, монтаж, маркировка и пломбировка составных частей и компонентов ИС соответствуют требованиям технической и эксплуатационной документации ИС, компоненты ИС, работающие под напряжением, заземлены, а также отсутствуют повреждения и дефекты, препятствующие проведению поверки ИС.

### 7.2 Опробование

### 7.2.1 Подтверждение соответствия программного обеспечения

7.2.1.1. Подлинность программного обеспечения (далее – ПО) ИС проверяют сравнением идентификационных данных ПО с соответствующими идентификационными данными, зафиксированными при испытаниях в целях утверждения типа ИС и отраженными в таблицах 7.1 и 7.2.

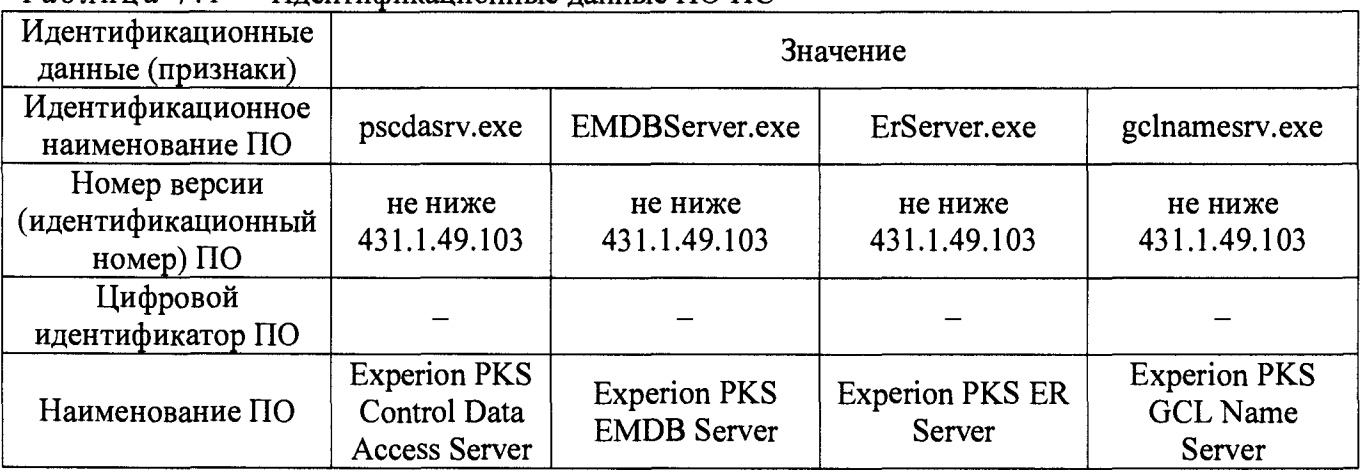

Таблица 7 1 - Илентификационные ланные ПОИС

Таблица 7.2 - Идентификационные данные ПОИС

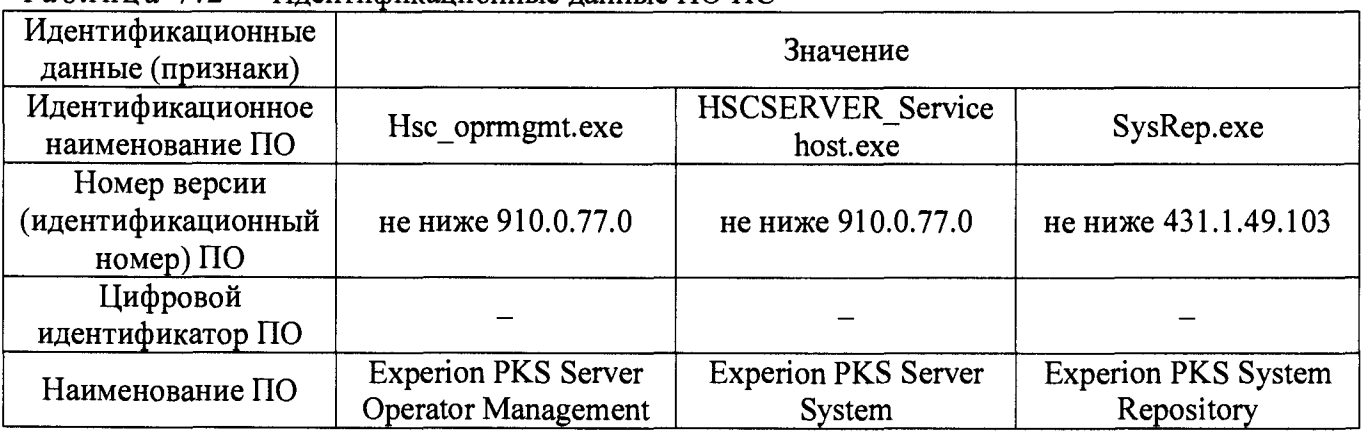

7.2.1.2 Проверку идентификационных данных ПО ИС проводят в следующей последовательности:

1) для проверки номера версии ПО на автоматизированном рабочем месте (далее – APM) оператора выделить конкретный файл и нажать правую кнопку мыши. В появившемся окне выбрать пункт «Свойства», далее открыть вкладку «Подробно», где отобразится номер версии ПО;

2) номер версии ПО сравнить с данными, представленными в таблицах 7.1. и 7.2.

7.2.1.3 Проверяют возможность несанкционированного доступа к ПО ИС и наличие аутентификации (введение логина и пароля), возможность обхода аутентификации, реакцию ПО ИС на неоднократный ввод неправильного логина и (или) пароля.

7.2.1.4 Результаты опробования считают положительными, если идентификационные данные ПО ИС совпадают с идентификационными данными, которые приведены в таблицах 7.1 и 7.2, а также исключается возможность несанкционированного доступа к ПО ИС и обеспечивается аутентификация.

#### **7.2.2 Проверка работоспособности**

7.2.2.1 Проверку работоспособности ИС проводят одновременно с определением метрологических характеристик по пунктам 7.3-7.9 настоящей инструкции.

#### **7.3 Определение абсолютной погрешности ИК температуры**

7.3.1 Определение абсолютной погрешности выполняют для каждого ИК температуры в соответствии с заявлением владельца ИС.

7.3.2 Определение абсолютной погрешности ИК температуры газа выполняют поэлементно:

- абсолютную погрешность термопреобразователя сопротивления 90.2820 (далее - 90.2820) в комплекте с преобразователем измерительным серии dTRANS модификации Т01 (далее - dTRANS Т01) определяют в соответствии с 7.3.3 настоящей инструкции;

- абсолютную погрешность вторичной части ИК (далее - ВИК) температуры определяют в соответствии с 7.3.4 настоящей инструкции;

- абсолютную погрешность ИК температуры определяют расчетным методом в соответствии с 7.3.5 настоящей инструкции.

7.3.3 Определение абсолютной погрешности 90.2820 в комплекте с dTRANS Т01

7.3.3.2 Демонтируют 90.2820 в комплекте с dTRANS Т01 и выдерживают его при температуре (20±5) °С не менее 30 минут.

7.3.3.3 Помещают 90.2820 в комплекте с dTRANS Т01 в блок сравнения калибратора температуры и проводят необходимые подключения в соответствии с инструкцией по эксплуатации на калибратор температуры.

7.3.3.4 Задают на калибраторе температуры значение температуры, соответствующее нижнему пределу диапазона измерений ИК температуры (0 %).

7.3.3.5 Эталонный термометр и 90.2820 в комплекте с dTRANS Т01 выдерживают до достижения стабильности показаний (±0,03 °С в течении 5 минут), фиксируют значение температуры окружающей среды в месте поверки  $t_{\text{min}}$ , °С, измеренное термогигрометром, и рассчитывают абсолютную погрешность  $\Delta_{90,2820+4TRANST01i}$ , °C, по формуле

$$
\Delta_{90.2820+dTRANS\;T01j} = t_{M3M}{}_{90.2820+dTRANS\;T01j} - t_{\kappa\tau i}, \qquad (1)
$$

где t<sub>изм\_90.2820+dTRANST01i</sub> - значение температуры, измеренное 90.2820 в комплекте с dTRANS Т01, °С; - значение температуры, измеренное калибратором  $t_{\rm cm}$ 

температуры, °С.

7.3.3.6 Полученные результаты вносят в протокол поверки ИС, форма которого приведена в приложении А настоящей инструкции.

7.3.3.7 Повторяют процедуры 7.3.3.4-7.3.3.6 для температур, соответствующих 25; 50; 75 и 100 % диапазона измерений ИК температуры.

7.3.4 Определение абсолютной погрешности вторичной части ИК температуры

7.3.4.1 После отключения 90.2820 в комплекте с dTRANS Т01 от ИК температуры к

соответствующему каналу подключают калибратор MC5-R, установленный в режим имитации сигналов силы постоянного тока от 4 до 20 мА.

7.3.4.2 Погрешность ВИК температуры определяют при значениях температуры, соответствующих 0; 25; 50; 75; 100 % диапазона измерений ИК температуры.

7.3.4.3 С помощью калибратора MC5-R устанавливают электрический сигнал, соответствующий нижнему пределу диапазона измерений ИК температуры (0 %).

7.3.4.4 Значение подаваемого калибратором MC5-R аналогового сигнала силы постоянного тока  $I_{ki}$ , мА, соответствующее задаваемому значению температуры  $t_{ki}$ , °С, рассчитывают по формуле

$$
1_{\rm{ki}} = \frac{(t_{\rm{ki}} - t_{\rm{min}}) \cdot 16}{t_{\rm{max}} - t_{\rm{min}}} + 4,
$$
 (2)

 $t_{\text{max}}$  – верхний предел диапазона измерений ИК температуры, °С; где

 $t_{min}$  – нижний предел диапазона измерений ИК температуры, °С.

7.3.4.5 После стабилизации показаний фиксируют значение входного сигнала с монитора АРМ операторов ИС в единицах измеряемого параметра, температуры окружающей среды в месте установки ВИК температуры ИС  $t_{BII}$ , °С, измеренного термогигрометром.

7.3.4.6 Вычисляют абсолютную погрешность ВИК температуры  $\Delta_{\text{RTH}}$ , °С, по формуле

$$
\Delta_{tBIIi} = t_{tBmi} - t_{ki}, \qquad (3)
$$

 $t_{\text{maxi}}$  - значение температуры по показаниям ИК температуры ИС, °С; где

- действительное значение температуры, соответствующее задаваемому  $t_{\rm at}$ калибратором MC5-R аналоговому сигналу силы постоянного тока, °С.

7.3.4.7 Полученные результаты вносят в протокол поверки ИС, форма которого приведена в приложении А настоящей инструкции.

7.3.4.8 Повторяют процедуры  $\overline{a}$  $7.3.4.3 - 7.3.4.7$ ЛЛЯ значений температур, соответствующих 25; 50; 75 и 100 % диапазона измерений ИК температуры.

7.3.5 Расчет абсолютной погрешности ИК температуры

7.3.5.1 В каждой реперной точке вычисляют абсолютную погрешность ИК температуры  $\Delta_{\mu_{K-1}}$ , °С, по формуле

$$
\Delta_{HK_{\perp}ti} = \pm \sqrt{\left(\Delta_{90.2820 + dTRANS\;T01i}\right)^2 + \left(\Delta_{tBHi}\right)^2}.
$$
 (4)

7.3.5.2 Полученные результаты вносят в протокол поверки ИС, форма которого приведена в приложении А настоящей инструкции.

7.3.5.3 Результаты определения абсолютной погрешности ИК температуры считают положительными, если рассчитанная абсолютная погрешность ИК температуры в каждой реперной точке не выходит за пределы  $\Delta_{\text{tmax}}$ , °С:

- для ИК температуры, включающий в свой состав модуль аналогового ввода SAI-1620m:

$$
\Delta_{\text{tmax}} = \pm \sqrt{\left(0,15+0,002 \cdot \left| t_{\text{max}_2 2820 + dTRANS\,T01i} \right|)^2 + 0,4^2 + \left(\frac{\left(0,0005 \cdot \left(t_{\text{max}} - t_{\text{min}}\right)\right) \cdot \left(t_{\text{III}} - 20\right)}{10}\right)^2 + ;\right. \tag{5}
$$

- для ИК температуры, включающий в свой состав модуль аналогового ввода HLAI HART CC-PAIH01:

$$
\Delta_{\text{tmax}} = \pm \sqrt{\frac{\left(0,15+0,002\cdot\left|t_{\text{max}}-2820+47\text{RANS}+01i\right|\right)^2 + 0,4^2 + \left(\frac{\left(0,0005\cdot\left(t_{\text{max}}-t_{\text{min}}\right)\right)\cdot\left(t_{\text{III}}-20\right)}{10}\right)^2 + \left(0,00075\cdot\left(t_{\text{max}}-t_{\text{min}}\right)\right)^2 + \left(0,00015\cdot\left(t_{\text{max}}-t_{\text{min}}\right)\cdot\left(t_{\text{BI}}-20\right)\right)^2}
$$
\n(6)

7.3.5.4 Монтируют 90.2820 в комплекте с dTRANS T01 на измерительную линию и 9 из 26 подключают к ИК температуры в соответствии с эксплуатационной документацией на 2820, dTRANS T01 и ИС.

#### **7.4 Определение приведенной погрешности ИК избыточного давления**

7.4.4 Определение приведенной погрешности выполняют для каждого ИК избыточного давления в соответствии с заявлением владельца ИС.

7.4.5 Определение приведенной погрешности ИК избыточного давления выполняют комплектно на месте эксплуатации. При отсутствии такой возможности определение приведенной погрешности ИК избыточного давления выполняют поэлементно в соответствии с 7.4.7 настоящей инструкции.

7.4.6 Определение приведенной погрешности ИК избыточного давления комплектно

7.4.6.1 Перекрывают изолирующий вентиль, соединяющий первичный ИП ИК избыточного давления с измерительной линией ИС

7.4.6.2 Сбрасывают давление в импульсной линии до атмосферного через дренаж путем открытия дренажного вентиля двухвентильного блока. При этом значение давления контролируют по показаниям АРМ операторов ИС.

7.4.6.3 Подключают на вход линии тестирования дренажа двухвентильного блока калибратор Метран-517 с эталонным модулем и задатчик давления (помпу).

Примечание - Эталонный модуль давления выбирают в зависимости от диапазона измерений ИК избыточного давления из следующего ряда:

а) модуль давления эталонный Метран-518 (код модуля 1 МА) для ИК избыточного давления с диапазонами измерений от 0 до 250 кПа, от 0 до 500 кПа, от 0 до 600 кПа и от 0 до 1 МПа;

б) модуль давления эталонный Метран-518 (код модуля 6МА) для ИК избыточного давления с диапазоном измерений от 0 до 1,6 МПа, от 0 до 2,5 МПа и от 0 до 6 МПа;

в) модуль давления эталонный Метран-518 (код модуля 25М) для ИК избыточного давления с диапазонами измерений от 0 до 10 МПа, от 0 до 15 МПа и 0 до 16 МПа.

7.4.6.4 Проверяют герметичность соединения путем задания давления, соответствующего верхнему пределу диапазона измерений ИК избыточного давления. Давление задают с помощью задатчика давления (помпы). Значение давления контролируют с помощью калибратора Метран-517. Соединение считают герметичным, если изменение давления в течение 2 минут не превысило ±0,02 % от заданного значения.

Примечание - При невыполнении условия герметичности соединений определение приведенной погрешности ИК избыточного давления прекращают до устранения негерметичности.

7.4.6.5 С помощью задатчика давления (помпы) по показаниям калибратора Метран-517 с эталонным модулем задают избыточное давление, соответствующее нижнему пределу диапазона измерений ИК давления.

Примечание - Отклонение давления от заданного значения не должно превышать  $\pm 3$  %, значение давления должно находиться внутри диапазона измерений ИК избыточного давления ИС.

7.4.6.6 После стабилизации давления фиксируют значения:

- давления, измеренного ИК избыточного давления (по показаниям АРМ операторов ИС),  $P_{\text{max}}$ , кПа (МПа);

- давления, измеренного калибратором Метран-517 с эталонным модулем,  $P_{\text{soft}}$ , кПа (МПа);

- температуры окружающей среды в месте установки первичного ИП ИК избыточного давления  $t_{\text{min}}$ , °С, и ВИК избыточного давления ИС  $t_{\text{BH}}$ , °С, измеренных термогигрометром.

7.4.6.7 Вычисляют приведенную погрешность ИК избыточного давления  $\gamma_{pi}$ , %, по формуле

$$
\gamma_{\rm Pi} = \frac{P_{\rm nsmi} - P_{\rm ns0}}{P_{\rm max} - P_{\rm min}} \cdot 100,\tag{7}
$$

- верхний и нижний пределы диапазона измерений ИК избыточного где  $P_{\text{max}}, P_{\text{min}}$ давления соответственно, кПа (МПа).

7.4.6.8 Полученные результаты вносят в протокол поверки ИС, форма которого приведена в приложении А настоящей инструкции.

7.4.6.9 Повторяют процедуры по пунктам 7.4.6.5-7.4.6.8 при значениях давления, соответствующих 25; 50; 75; 100; 75; 50; 25; 0 % диапазона измерений ИК давления.

7.4.6.10 Результаты определения приведенной погрешности ИК избыточного давления считаются положительными, если рассчитанная приведенная погрешность ИК избыточного давления в каждой реперной точке не выходит за пределы  $\gamma_{\text{p}_{\text{max}}}$ , %:

 $-$  тип 1:

$$
\gamma_{P_{\text{max}}} = \pm \sqrt{0,065^2 + \left( \left( \frac{0,25 \cdot P_{\text{max}} + 0,05 \cdot P_{\text{max}}}{28 \cdot P_{\text{max}}} \right) \cdot (t_{\text{TT}} - 20) \right)^2 + 0,075^2 + (0,015 \cdot (t_{\text{BT}} - 20))^2},
$$
(8)

- верхняя граница диапазона измерений преобразователя давления где  $P_{\text{max 2051}}$ измерительного 2051, кПа;

– тип 2, тип 4 и тип 6:

$$
\gamma_{P_{\text{max}}} = \pm \sqrt{0,035^2 + \left( \left( \frac{0,125 \cdot P_{\text{max}} + 0,025 \cdot P_{\text{max}}}{28 \cdot P_{\text{max}}} \right) \cdot (t_{\text{III}} - 20) \right)^2 + 0,075^2 + (0,015 \cdot (t_{\text{BH}} - 20))^2, \tag{9}}
$$

верхняя граница диапазона измерений преобразователя давления где  $P_{max3051S}$ измерительного 3051S (далее - 3051S), (кПа, МПа);

- тип 3 и тип 5:

$$
\gamma_{P_{\text{max}}} = \pm \sqrt{0,035^2 + \left( \left( \frac{0,0125 \cdot P_{\text{max 30518}} + 0,0625 \cdot P_{\text{max}}}{P_{\text{max}} \cdot 28} \right) \cdot (t_{\text{III}} - 20) \right)^2 + 0,25^2},\tag{10}
$$

– тип 7:

$$
\gamma_{P_{\text{max}}} = \pm \sqrt{0,15^2 + \left( \left( 0,15 + 0,15 \cdot \frac{P_{\text{maxPMPS1}}}{P_{\text{max}}} \right) \cdot \frac{(t_{\text{TT}} - 20)}{10} \right)^2 + 0,075^2 + \left( 0,015 \cdot (t_{\text{BT}} - 20) \right)^2}. \tag{11}
$$

 $P_{maxPMPS1}$  - верхняя граница диапазона измерений преобразователя давления где измерительного Cerabar M PMP51, MIIa.

7.4.7 Определение приведенной погрешности ИК избыточного давления поэлементно

7.4.7.1 Проверяют наличие действующего свидетельства о поверке на первичный ИП ИК избыточного давления.

#### Примечания

1. Преобразователь давления измерительный 2051 (регистрационный номер 56419-14) должен быть поверен в соответствии с документом МИ 4212-025-2013 «Преобразователи давления измерительные 2051. Методика поверки», утвержденным ГЦИ СИ ФБУ «Челябинский ЦСМ» в декабре 2013 г.

2. Преобразователь давления измерительный 3051S (регистрационный номер 24116-13) должен быть поверен в соответствии с документом МП 24116-13 «Преобразователи давления измерительные 3051S. Методика поверки», утвержденным ГЦИ СИ ФГУП «ВНИИМС» 17.12.2002 г.

3. Преобразователь давления измерительные Cerabar M PMP51 (регистрационный номер 41560-09) должен быть поверен в соответствии с документом МП 41560-09 «Преобразователи давления и уровня измерительные давления измерительные Cerabar, Deltabar и Waterpilot производства фирмы «Endress+Hauser GmbH+Co.KG», Германия», утверждённым ГЦИ СИ ФГУП «ВНИИМС» 16.09.2009 г.

7.4.7.2 Отключают первичный ИП от ИК избыточного давления и к соответствующему каналу подключают калибратор MC5-R, установленный в режим имитации сигналов силы постоянного тока от 4 до 20 мА.

7.4.7.3 Погрешность ВИК избыточного давления определяют при значениях измеряемого параметра, соответствующих 0; 25; 50; 75; 100 % диапазона измерений ИК избыточного давления.

7.4.7.4 С помощью калибратора MC5-R устанавливают электрический сигнал, соответствующий нижнему пределу диапазона измерений ИК давления (0 %).

7.4.7.5 Значение подаваемого калибратором MC5-R аналогового сигнала силы постоянного тока I<sub>кі, М</sub>А, соответствующее задаваемому значению измеряемого параметра Р<sub>кі</sub>, в единицах измеряемого параметра (Па, кПа, МПа, мм), рассчитывают по формуле

$$
I_{\rm ni} = \frac{(P_{\rm ni} - P_{\rm min}) \cdot 16}{P_{\rm max} - P_{\rm min}} + 4, \tag{12}
$$

где P<sub>x</sub> - действительное значение избыточного давления, соответствующее задаваемому калибратором МС5-R аналоговому сигналу силы постоянного тока, кПа (МПа);

Р<sub>измі</sub> - показания ИК избыточного давления ИС, кПа (МПа).

7.4.7.6 После стабилизации показаний фиксируют значение входного сигнала с монитора АРМ операторов ИС в единицах измеряемого параметра, температуры окружающей среды в месте установки ВИК избыточного давления ИС  $t_{\text{BH}}$ , °С, измеренного термогигрометром.

7.4.7.7 Вычисляют приведенную погрешность ВИК избыточного давления  $\gamma_{\text{PETh}}$ , %, по формуле

$$
\gamma_{\text{PBTi}} = \frac{P_{\text{msmi}} - P_{\text{ki}}}{P_{\text{max}} - P_{\text{min}}} \cdot 100. \tag{13}
$$

7.4.7.8 Полученные результаты вносят в протокол поверки ИС, форма которого приведена в приложении А настоящей инструкции.

7.4.7.9 Повторяют процедуры по 7.4.7.4-7.4.7.8 для значений измеряемого параметра, соответствующих 25; 50; 75 и 100 % диапазона измерений ИК избыточного давления.

7.4.7.10 Результаты определения приведенной погрешности ИК избыточного давления считают положительными, если первичный ИП, входящий в состав ИК избыточного давления, имеет действующее свидетельство о поверке и приведенная погрешность, рассчитанная по 7.4.7.7, в каждой реперной точке не выходит за пределы  $\gamma_{\text{PBITmax}}$ , %:

- для ИК избыточного давления, включающий в свой состав модуль аналогового ввода SAI-1620m:

$$
\gamma_{\text{PBH max}} = \pm 0, 25; \tag{14}
$$

- для ИК избыточного давления, включающий в свой состав модуль аналогового ввода HLAI HART CC-PAIH01:

$$
\gamma_{\text{PBIT max}} = \pm \sqrt{0.075^2 + (0.015 \cdot (t_{\text{BIT}} - 20))^2}.
$$
 (15)

#### 7.5 Определение приведенной погрешности ИК перепада давления

7.5.4 Определение приведенной погрешности выполняют для каждого ИК перепада давления в соответствии с заявлением владельца ИС.

7.5.5 Определение приведенной погрешности ИК перепада давления выполняют поэлементно.

7.5.5.1 Проверяют наличие действующего свидетельства о поверке на первичный ИП ИК перепада давления.

Примечание - Преобразователь давления измерительный 3051S (регистрационный номер 24116-13) должен быть поверен в соответствии с документом МП 24116-13 «Преобразователи давления измерительные 3051S. Методика поверки», утвержденным ГЦИ СИ ФГУП «ВНИИМС» 17.12.2002 г.

7.5.5.2 Отключают первичный ИП от ИК перепада давления и к соответствующему каналу подключают калибратор MC5-R, установленный в режим имитации сигналов силы постоянного тока от 4 до 20 мА.

7.5.5.3 Погрешность ВИК перепада давления определяют при значениях перепада

давления, соответствующих 0; 25; 50; 75; 100 % диапазона измерений ИК перепада давления.

7.5.5.4 С помощью калибратора MC5-R устанавливают электрический сигнал, соответствующий нижнему пределу диапазона измерений ИК перепада давления (0 %).

7.5.5.5 Значение подаваемого калибратором MC5-R аналогового сигнала силы постоянного тока I<sub>ki</sub>, мА, соответствующее задаваемому перепаду давлению  $\Delta P_{ki}$ , Па (кПа), рассчитывают по формуле

$$
I_{\rm{xi}} = \frac{\left(\Delta P_{\rm{xi}} - \Delta P_{\rm{min}}\right) \cdot 16}{\Delta P_{\rm{max}} - \Delta P_{\rm{min}}} + 4 \,. \tag{16}
$$

 $\Delta P_{\mu}$  - действительное значение перепада давления, соответствующее задаваемому калибратором МС5-R аналоговому сигналу силы постоянного тока, Па (кПа).

7.5.5.6 После стабилизации показаний фиксируют значение входного сигнала с монитора АРМ операторов ИС в единицах перепада давления.

7.5.5.7 Вычисляют приведенную погрешность ВИК перепада давления  $\gamma_{APRTi}$ , %, по формуле

$$
\gamma_{\Delta PBIi} = \frac{\Delta P_{\text{msmi}} - \Delta P_{\text{ki}}}{\Delta P_{\text{max}} - \Delta P_{\text{min}}} \cdot 100. \tag{17}
$$

где  $\Delta P_{\text{rsm}}$  – значение перепада давления по показаниям ИК перепада давления ИС, Па (кПа).

7.5.5.8 Полученные результаты вносят в протокол поверки ИС, форма которого приведена в приложении А настоящей инструкции.

7.5.5.9 Повторяют процедуры по 7.5.5.4 - для значений перепада давления, соответствующих 25; 50; 75 и 100 % диапазона измерений ИК перепада давления.

7.5.5.10 Результаты определения приведенной погрешности ИК перепада давления считают положительными, если первичный ИП, входящий в состав ИК перепада давления, имеет действующее свидетельство о поверке и приведенная погрешность, рассчитанная по7.5.5.7, в каждой реперной точке не выходит за пределы  $\gamma_{APRITmax}$ , %:

$$
\gamma_{\Delta P B \Pi \max} = \pm \sqrt{0.075^2 + (0.015 \cdot (t_{\text{BH}} - 20))^2}.
$$
 (18)

## 7.6 Определение абсолютной погрешности ИК уровня на базе преобразователя уровня

7.6.4 Определение абсолютной погрешности выполняют для каждого ИК уровня на базе преобразователя уровня (далее - ПУ) в соответствии с заявлением владельца ИС.

7.6.5 Определение абсолютной погрешности ИК уровня на базе ПУ выполняют поэлементно.

7.6.5.1 Проверяют наличие действующего свидетельства о поверке первичного ИП ИК уровня базе ПУ.

Примечание - Уровнемеры микроволновые бесконтактные VEGAPULS 6\* модификации VEGAPULS 62 и модификации VEGAPULS 66 должны быть поверены в соответствии с документом МП 27283-12 «Уровнемеры радарные VEGAPULS 6\* фирмы «VEGA Grieshaber KG», Германия. Методика поверки», утвержденным ГЦИ СИ «ВНИММС» в 2011 г.

7.6.5.2 Отключают первичный ИП ИК уровня на базе ПУ и к соответствующему каналу подключают калибратор MC5-R, установленный в режим имитации сигналов силы постоянного тока от 4 до 20 мА.

7.6.5.3 Погрешность ВИК уровня на базе ПУ определяют при пяти значениях уровня, соответствующих 0; 25; 50; 75; 100 % диапазона измерений ИК уровня на базе ПУ.

7.6.5.4 С помощью калибратора MC5-R устанавливают электрический сигнал. соответствующий нижнему пределу диапазона измерений ИК уровня на базе ПУ (0 %).

7.6.5.5 Значение подаваемого калибратором MC5-R аналогового сигнала силы постоянного тока I<sub>ki</sub>, мА, соответствующее задаваемому значению уровня L<sub>ki</sub>, мм, рассчитывают по формуле

$$
I_{\rm{ki}} = \frac{(L_{\rm{ki}} - L_{\rm{min}}) \cdot 16}{L_{\rm{max}} - L_{\rm{min}}} + 4, \tag{19}
$$

 $L_{\text{max}}$  – верхний предел диапазона измерений ИК уровня на базе ПУ, мм; где

 $L_{min}$  – нижний предел диапазона измерений ИК уровня на базе ПУ, мм.

7.6.5.6 После стабилизации показаний фиксируют значение входного сигнала с монитора АРМ операторов ИС в единицах уровня, температуры окружающей среды в месте установки ВИК уровня на базе ПУ ИС t<sub>RП</sub>, °С, измеренного термогигрометром.

7.6.5.7 Вычисляют абсолютную погрешность ВИК уровня на базе ПУ  $\Delta_{LRmi}$ , мм, по формуле

$$
\Delta_{\text{LBHi}} = \mathcal{L}_{\text{mmi}} - \mathcal{L}_{\text{ki}}\,,\tag{20}
$$

 $L_{\text{max}}$  - значение уровня по показаниям ИК уровня на базе ПУ ИС, мм. где

7.6.5.8 Полученные результаты вносят в протокол поверки ИС, форма которого приведена в приложении А настоящей инструкции.

7.6.5.9 Повторяют процедуры по 7.6.5.4–7.6.5.8 для значений уровня, соответствующих 25; 50; 75; 100 % диапазона измерений ИК уровня на базе ПУ.

7.6.5.10 Результаты определения абсолютной погрешности ИК уровня на базе ПУ считают положительными, если первичный ИП, входящий в состав ИК уровня на базе ПУ, имеет действующее свидетельство о поверке и абсолютная погрешность, рассчитанная по 7.6.5.7, в каждой реперной точке не выходит за пределы  $\Delta_{\text{LBTmax}}$ , мм:

$$
\Delta_{\text{LBITmax}} = \pm \sqrt{(0,00075 \cdot (L_{\text{max}} - L_{\text{min}}))^2 + (0,00015 \cdot (L_{\text{max}} - L_{\text{min}}) \cdot (t_{\text{BIT}} - 20))^2}.
$$
 (21)

7.7 Определение абсолютной погрешности ИК уровня на базе преобразователя давления

7.7.4 Определение абсолютной погрешности выполняют для каждого ИК уровня на базе преобразователя давления (далее - ПД) в соответствии с заявлением владельца ИС.

7.7.5 Определение абсолютной погрешности ИК уровня на базе ПД выполняют поэлементно.

7.7.5.1 Проверяют наличие действующего свидетельства о поверке ПД.

Примечания

1. Преобразователь давления измерительный 2051 (регистрационный номер 56419-14) должен быть поверен в соответствии с документом МИ 4212-025-2013 «Преобразователи давления измерительные 2051. Методика поверки», утвержденным ГЦИ СИ ФБУ «Челябинский ЦСМ» в декабре 2013 г.

2. Преобразователь давления измерительный 3051S (регистрационный номер 24116-13) должен быть поверен в соответствии с документом МП 24116-13 «Преобразователи давления измерительные 3051S. Методика поверки», утвержденным ГЦИ СИ ФГУП «ВНИИМС» 17.12.2002 г.

7.7.5.2 Отключают ПД от ИК уровня на базе ПД и к соответствующему каналу подключают калибратор MC5-R, установленный в режим имитации сигналов силы постоянного тока от 4 до 20 мА.

7.7.5.3 Погрешность ВИК уровня на базе ПД определяют при значениях уровня, соответствующих 0; 25; 50; 75; 100 % диапазона измерений ИК уровня на базе ПД.

7.7.5.4 С помощью калибратора MC5-R устанавливают электрический сигнал, соответствующий нижнему пределу диапазона измерений ИК уровня на базе ПД (0 %).

7.7.5.5 Значение подаваемого калибратором MC5-R аналогового сигнала силы постоянного тока  $I_{\text{ki}}$ , мА, соответствующее задаваемому уровню  $h_{\text{ki}}$ , мм, рассчитывают по формуле

$$
I_{\rm ki} = \frac{(h_{\rm ki} - h_{\rm min}) \cdot 16}{h_{\rm max} - h_{\rm min}} + 4 \tag{22}
$$

7.7.5.6 После стабилизации показаний фиксируют значение входного сигнала с монитора АРМ операторов ИС в единицах уровня, температуры окружающей среды в месте установки ВИК уровня на базе ПД ИС t<sub>вп</sub>, °С, измеренного термогигрометром.

7.7.5.7 Вычисляют абсолютную погрешность ВИК уровня на базе ПД  $\Delta_{\text{HRT}}$ , мм, по формуле

$$
\Delta_{\text{hB} \Pi i} = h_{\text{rash}} - h_{\text{r}}\tag{23}
$$

где  $h_{\text{gravi}}$  - измеренное значение уровня по показаниям ИК уровня на базе ПД, мм.

7.7.5.8 Полученные результаты вносят в протокол поверки ИС, форма которого приведена в приложении А настоящей инструкции.

7.7.5.9 Повторяют процедуры по 7.7.5.4–7.7.5.8 для значений уровня, соответствующих 25; 50; 75 и 100 % диапазона измерений ИК уровня на базе ПД.

7.7.5.10 Для определения плотности измеряемой среды, уровень которого измеряет ИК на базе ПД, проводят следующие операции:

Из резервуара, в котором установлен ПД, в цилиндр отбирают пробу измеряемой среды.

Устанавливают цилиндр на ровную, горизонтальную поверхность в месте, в котором отсутствуют сквозняки, и температура окружающего воздуха не изменяется более чем на 2 °С во время проведения измерений.

С помощью термометра измеряют температуру измеряемой среды в цилиндре t<sub>ис</sub>, °С, с дискретностью цены деления шкалы.

Осторожно опускают в цилиндр ареометр, держа его за верхний конец. За два-три деления до предполагаемого значения плотности измеряемой среды ареометр отпускают, придавая ему легкое вращение.

После прекращения колебаний ареометра считывают показания его шкалы с дискретностью 1/5 цены деления  $\rho_{ap}$ , кг/м<sup>3</sup>. При этом ареометр не должен касаться стенок цилиндра. Для прозрачных жидкостей отсчет показаний проводят по линии раздела жидкостью шкалы ареометра (при этом положение глаз наблюдателя должно быть на уровне мениска). Для непрозрачных жидкостей показание шкалы ареометра считывают по верхнему краю мениска (при этом положение глаз наблюдателя должно быть на уровне мениска).

Если температура измерения  $t_{\text{HC}}$ , °С, плотности  $\rho_{\text{av}}$ , кг/м<sup>3</sup>, измеряемой среды ареометром отличается от температуры калибровки ареометра  $t_k = 20$  °C или  $t_k = 15$  °C более, чем на  $\pm 3.0$  °C, в показания ареометра вводят поправку на расширение стекла ареометра по следующей формуле

$$
\rho_{\text{apt}} = \rho_{\text{ap}} \cdot K,\tag{24}
$$

 $\rho_{\text{apt}}$  - плотность измеряемой среды, рассчитанный с поправкой на расширение стекла где ареометра,  $\kappa r/m^3$ ;

- поправка на расширение стекла ареометра.  $K$ 

Для ареометров, градуированных при температуре 20 °С, коэффициент К вычисляют по формуле

$$
K = 1 - 0,000025 \cdot (t_{\text{HC}} - 20). \tag{25}
$$

Для ареометров, градуированных при температуре 15 °С, коэффициент К вычисляют по формуле

$$
K = 1 - 0,000023 \cdot (t_{\text{HC}} - 15) - 0,00000002 \cdot (t_{\text{HC}} - 15)^2. \tag{26}
$$

Примечание - Для ИК уровня на базе ПД, которые измеряют уровень метанола и газового конденсата, должны быть предоставлены паспорта качества на измеряемые среды, в которых приведена их плотность.

7.7.5.11 Результаты определения абсолютной погрешности ИК уровня на базе ПД считают положительными при:

– наличии у ПД, входящего в состав ИК уровня на базе ПД, действующего свидетельства о поверке;

- условии, что абсолютная погрешность, рассчитанная по 7.7.5.7, в каждой реперной точке не выходит за пределы  $\Delta_{\text{hBImax}}$ , мм:

$$
\Delta_{\text{hBI} \text{max}} = \pm \sqrt{(0,00075 \cdot (h_{\text{max}} - h_{\text{min}}))^2 + (0,00015 \cdot (h_{\text{max}} - h_{\text{min}}) \cdot (t_{\text{B}\text{H}} - 20))^2};
$$
 (27)

- условии, что значение плотности измеряемой среды, измеренная ареометром,  $\rho_{\text{ant}}$ , кг/м<sup>3</sup>, находится в пределах:

а) от 850 до 950 кг/м<sup>3</sup> для ИК уровня (тип 1);

б) от 670 до 1100 кг/м<sup>3</sup> для ИК уровня (тип 2, тип 3 с диапазоном измерений от минус 0,100 до 0,875 м, от 1,025 до 1,525 м);

в) от 900 до 1400 кг/м<sup>3</sup> для ИК уровня (тип 3 с диапазоном измерений от 0,2 до 0,7 м, от 1,4 до 2,2 м);

г) от 750 до 800 кг/м<sup>3</sup> для ИК уровня (тип 3 с диапазоном измерений от 0,25 до 0,75 м, от 0,75 до 1,30 м);

д) от 800 до 900 кг/м<sup>3</sup> для ИК уровня (тип 4, тип 5, тип 6).

#### 7.8 Определение погрешности ИК расхода

7.8.4 Определение погрешности выполняют для каждого ИК расхода в соответствии с заявлением владельца ИС.

7.8.5 Определение абсолютной погрешности ИК расхода выполняют поэлементно.

7.8.5.1 Проверяют наличие действующего свидетельства о поверке первичного ИП ИК расхода.

#### Примечания

1. Расходомер вихревой Prowirl 200 должен быть поверен в соответствии с документом МП 58533-14 «ГСИ. Расходомеры вихревые Prowirl 200. Методика поверки», утвержденным ФГУП «ВНИИМС» в августе 2014 г.

2. Расходомер массовый Promass с первичным преобразователем расхода Promass F и электронным преобразователем 83 должен быть поверен в соответствии с документом «ГСИ. Расходомеры массовые Promass. Методика поверки», утвержденным ГЦИ СИ ФГУП «ВНИИМС» в апреле 2011 г.

3. Расходомер-счетчик ультразвуковой Prosonic Flow с пенвичным преобразователем модели F и электронным блоком исполнения 92 должен быть поверен в соответствии с документом МП 29674-12 «ГСИ. Расходомеры-счетчики ультразвуковые Prosonic Flow. Методика поверки», утвержденным ГЦИ СИ ФГУП «ВНИИМС» в июле 2012 г.

7.8.5.2 Отключают первичный ИП от ИК расхода и к соответствующему каналу подключают калибратор MC5-R, установленный в режим имитации сигналов силы постоянного тока от 4 до 20 мА.

7.8.5.3 Погрешность ВИК расхода определяют на месте эксплуатации при пяти значениях расхода, соответствующих 0; 25; 50; 75; 100 % диапазона измерений ИК расхода.

7.8.5.4 С помощью калибратора MC5-R устанавливают электрический сигнал, соответствующий нижнему пределу диапазона измерений ИК расхода (0 %).

7.8.5.5 Значение подаваемого калибратором MC5-R аналогового сигнала силы постоянного тока I<sub>кi</sub>, мА, соответствующее задаваемому значению расхода  $Q_{\kappa i}$ , м<sup>3</sup>/ч, рассчитывают по формуле

$$
I_{\rm xi} = \frac{(Q_{\rm xi} - Q_{\rm min}) \cdot 16}{Q_{\rm max} - Q_{\rm min}} + 4,
$$
 (28)

 $Q_{\text{max}}$  – верхний предел диапазона измерений ИК расхода, м<sup>3</sup>/ч; где

 $Q_{\min}$  – нижний предел диапазона измерений ИК расхода, м<sup>3</sup>/ч.

7.8.5.6 После стабилизации показаний фиксируют значение входного сигнала с монитора

АРМ операторов ИС в единицах измеряемого параметра, температуры окружающей среды в месте установки ВИК расхода ИС t<sub>вп</sub>, °С, измеренного термогигрометром.

7.8.5.7 Вычисляют приведенную погрешность ВИК расхода  $\gamma_{\text{cent}}$ , %, по формуле

$$
\gamma_{\text{QBTi}} = \frac{Q_{\text{msmi}} - Q_{\text{ki}}}{Q_{\text{max}} - Q_{\text{min}}} \cdot 100,\tag{29}
$$

где  $Q_{\text{max}}$  – значение расхода по показаниям ИК расхода ИС, м<sup>3</sup>/ч;

 $Q_{\text{xi}}$  - действительное значение расхода, соответствующее задаваемому калибратором MC5-R аналоговому сигналу силы постоянного тока, м<sup>3</sup>/ч.

7.8.5.8 Полученные результаты вносят в протокол поверки ИС, форма которого приведена в приложении А настоящей инструкции.

7.8.5.9 Повторяют процедуры по 7.8.5.4–7.8.5.8 для значений расхода, соответствующих 25; 50; 75 и 100 % диапазона измерений ИК расхода.

7.8.5.10 Результаты определения погрешности ИК расхода считают положительными, если первичный ИП, входящий в состав ИК расхода, имеет действующее свидетельство о поверке и приведенная погрешность, рассчитанная по 7.8.5.7, в каждой реперной точке не выходит за пределы γ<sub>овп max</sub>, %:

- для ИК расхода, включающий в свой состав модуль аналогового ввода SAI-1620m:

$$
y_{\text{QBI} \text{max}} = \pm 0, 25, \tag{30}
$$

- для ИК расхода, включающий в свой состав модуль аналогового ввода HLAI HART CC-PAIH01:

$$
\gamma_{\text{QBIT max}} = \pm \sqrt{0,075^2 + (0,015 \cdot (t_{\text{BIT}} - 20))^2}.
$$
\n(31)

#### 7.9 Определение приведенной погрешности ИК воспроизведения аналоговых сигналов от 4 до 20 мА

7.9.4 Определение приведенной погрешности ВЫПОЛНЯЮТ ЛЛЯ каждого ИК воспроизведения аналоговых сигналов от 4 до 20 мА в соответствии с заявлением владельца ИС.

7.9.5 Отключают управляемое устройство ИК воспроизведения аналоговых сигналов от 4 до 20 мА ИС и к соответствующему каналу подключают калибратор MC5-R, установленный в режим измерения силы постоянного тока.

7.9.6 С АРМ операторов ИС задают значение управляемого параметра, равное 0 %.

7.9.7 Считывают измеренное значение воспроизводимого аналогового сигнала силы постоянного тока, воспроизводимого ИК, с монитора калибратора MC5-R и фиксируют значение температуры окружающей среды в месте установки ВИК воспроизведения аналоговых сигналов от 4 до 20 мА ИС t<sub>вп</sub>, °С, измеренного термогигрометром.

7.9.8 Вычисляют приведенную погрешность  $\gamma_{\text{norm}}$ , %, по формуле

$$
\gamma_{\text{score}} = \frac{I_{\text{saari}} - I_{\text{maiki}}}{16} \cdot 100,\tag{32}
$$

$$
\text{где} \quad I_{\text{0.3}} \quad - \quad \text{расчетное значение аналогового сигнала силы постоянного тока от 4 до 20 м.}
$$
\n
$$
\text{MK } \text{MC B } i\text{-ой реперной точке, м.}
$$

- показания калибратора MC5-R в *i*-ой реперной точке, мА.  $\int_{\text{unad}}$ 

7.9.9 Значение аналогового сигнала силы постоянного тока от 4 до 20 мА ИК ИС  $I_{\text{ani}}$ , мА, рассчитывают по формуле

$$
I_{\text{3a,ni}} = \frac{16}{Y_{\text{Bmax}} - Y_{\text{Bmin}}} \cdot (Y_{\text{3a,ni}} - Y_{\text{Bmin}}) + 4, \tag{33}
$$

17 из 26

- $Y_{\rm Bmax}$ где - значение воспроизводимого параметра, соответствующее максимальному значению границы диапазона аналогового сигнала силы постоянного тока 20 мА, в единицах измеряемой величины;
	- значение воспроизводимого параметра, соответствующее минимальному  ${\rm Y}_{\rm Rmin}$ значению границы диапазона аналогового сигнала силы постоянного тока 4 мА, в единицах измеряемой величины;
	- $Y_{\text{24}}$ значение задаваемого параметра, соответствующее выходному аналоговому сигналу от 4 до 20 мА, в единицах измеряемой величины. Считывают с монитора АРМ операторов ИС.

7.9.10 Полученные результаты вносят в протокол поверки ИС, форма которого приведена в приложении А настоящей инструкции.

7.9.11 Повторяют процедуры по 7.9.6–7.9.10 в точках, соответствующих 25; 50; 75; 100 % диапазона выходного аналогового сигнала силы постоянного тока от 4 до 20 мА.

7.9.11.1 Результаты определения приведенной погрешности ИК воспроизведения аналоговых сигналов от 4 до 20 мА считают положительными, если рассчитанная приведенная погрешность ИК воспроизведения аналоговых сигналов от 4 до 20 мА в каждой реперной точке не выходит за пределы  $\gamma_{\text{socrommax}}$ , %:

$$
\gamma_{\text{norm max}} = \pm \sqrt{(0.125)^2 + (0.00625 \cdot (t_{\text{BT}} - 20))^2 + (0.35)^2 + (0.005 \cdot (t_{\text{BT}} - 20))^2}.
$$
 (34)

#### 8 ОФОРМЛЕНИЕ РЕЗУЛЬТАТОВ ПОВЕРКИ

8.1 Результаты поверки ИС оформляют протоколом с указанием даты и места проведения поверки, условий поверки, применяемых эталонов, результатов расчета погрешности. Рекомендуемая форма протокола поверки ИС приведена в приложении А настоящей инструкции.

8.3 При положительных результатах поверки ИС оформляют свидетельство о поверке ИС в соответствии с утвержденным порядком.

8.4 При положительных результатах поверки отдельных ИК из состава ИС оформляют свидетельство о поверке ИС в соответствии с утвержденным порядком с указанием информации об объеме проведенной поверки.

8.5 При наличии свидетельств о поверке ИП ИС, они прикладываются к свидетельству о поверке ИС.

8.6 При наличии свидетельств о поверке ИС в части отдельных ИК, они прикладываются к свидетельству о поверке ИС.

8.7 Отрицательные результаты поверки ИС оформляют в соответствии с утвержденным порядком. При этом выписывается извещение о непригодности к применению ИС с указанием причин непригодности.

## **ПРИЛОЖЕНИЕ А**

(рекомендуемое)

Форма протокола поверки ИС

Дата\_\_\_\_.\_\_\_\_ .20\_\_\_г.

**Поверитель:** *(наименование юридического лица или индивидуального предпринимателя, выполнившего поверку)* **Место проведения поверки: Наименование поверяемого средства измерений:** Система измерительно-управляющая АСУТП ледостойкой стационарной платформы № 2 месторождения им. В. Филановского **Заводской номер ИС:** 4550.50-ЛСП-2-СИУ АСУТП Условия проведения поверки: а) температура окружающего воздуха, °С: - в месте установки вторичных ИП ИК  $-$  в местах установки первичных ИП ИК б) относительная влажность, *%* \_\_\_\_\_\_\_\_ в) атмосферное давление, кПа

**Наименование эталонов и вспомогательных средств:** *(с указанием заводского номера и свидетельства о поверке (свидетельства об аттестации))*

**Поверка проведена в соответствии с документом:** МП 1306/2-311229-2018 «Инструкция. Государственная система обеспечения единства измерений. Система измерительно-управляющая АСУТП ледостойкой стационарной платформы № 2 месторождения им. В. Филановского. Методика поверки», утвержденным ООО Центр Метрологии «СТП» 13 июня 2018 г.

#### **Проведение поверки:**

1 Внешний осмотр: *соответствует (не соответствует) требованиям 7.1 методики поверки.*

2 Опробование: *соответствует (не соответствует) требованиям 7.2 методики поверки.*

# 3 Определение абсолютной погрешности ИК температуры

# 3.1 Состав ИК температуры

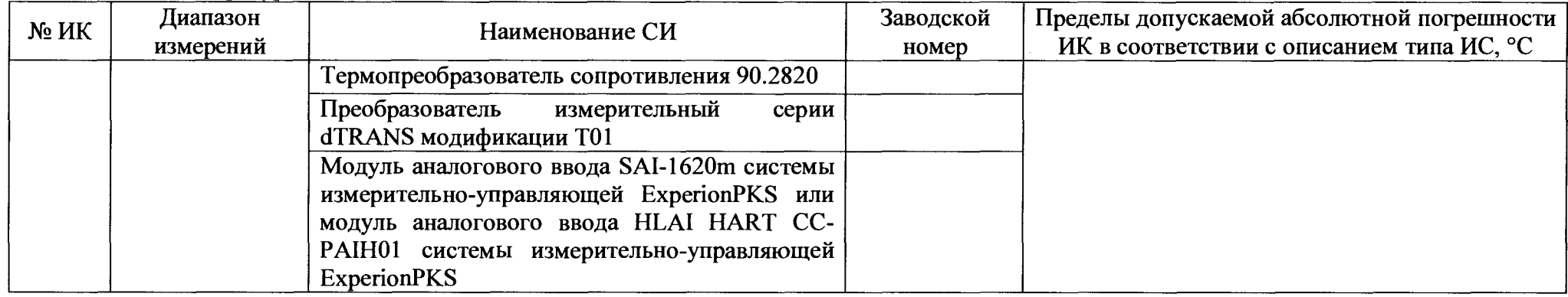

3.2 Результаты определения абсолютной погрешности ИК температуры

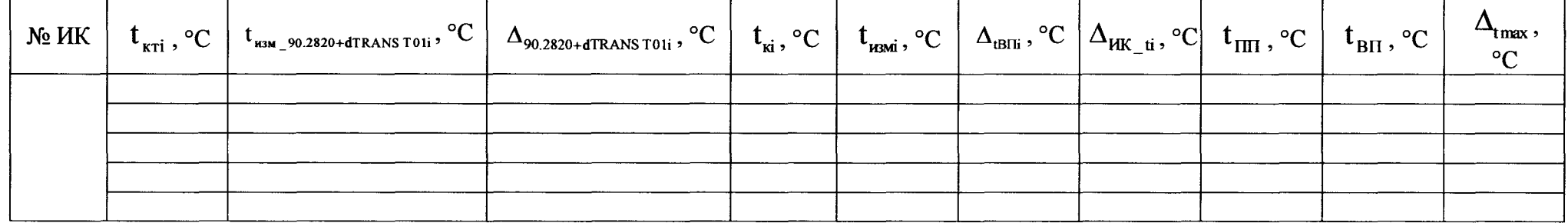

Результаты определения абсолютной погрешности ИК температуры: положительные (отрицательные).

### 4 Определение приведенной погрешности ИК избыточного давления

4.1 Состав ИК избыточного давления

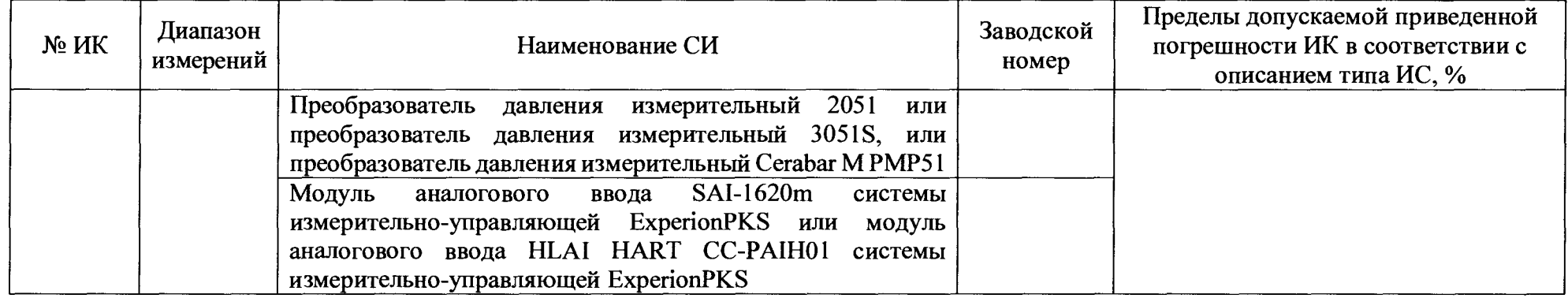

4.2 Результаты определения приведенной погрешности ИК избыточного давления комплектно

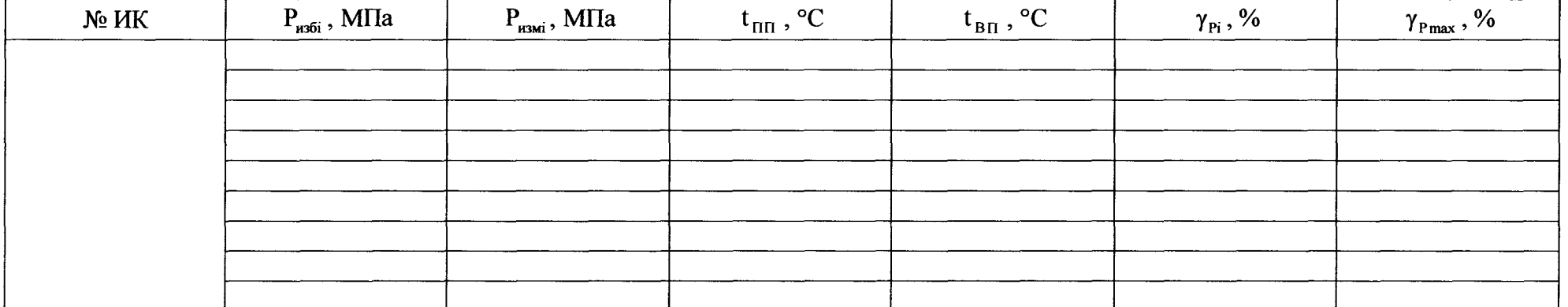

4.3 Результаты определения приведенной погрешности ИК избыточного давления поэлементно

4.3.1 Результаты определения приведенной погрешности вторичной части ИК избыточного давления

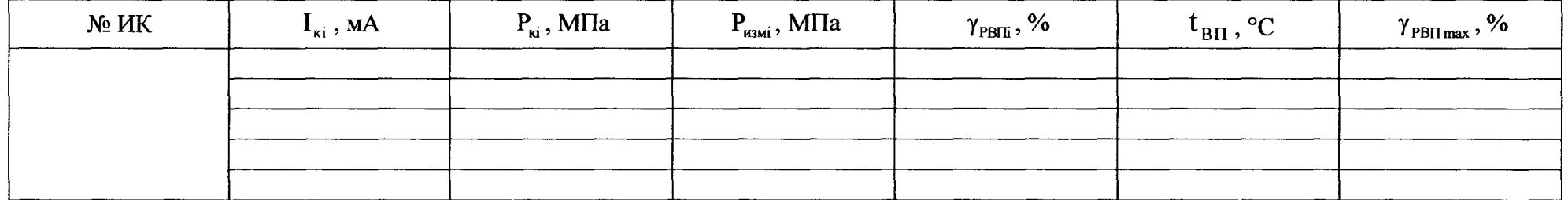

Свидетельство о поверке преобразователя давления измерительного 2051 или преобразователя давления измерительного 3051S, или преобразователя давления измерительного Cerabar M PMP51 номер, срок действия, кем выдано Результаты определения приведенной погрешности ИК избыточного давления: положительные (отрицательные).

### 5 Определение приведенной погрешности ИК перепада давления

5.1 Состав ИК перепада давления

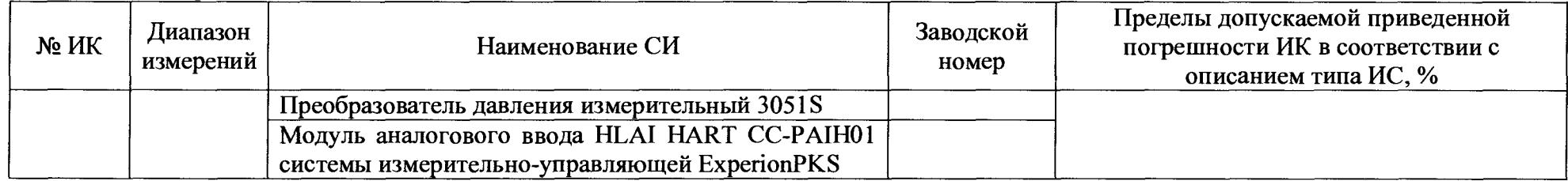

5.2 Результаты определения приведенной погрешности ИК перепада давления поэлементно

## 5.2.1 Результаты определения приведенной погрешности вторичной части ИК перепада давления

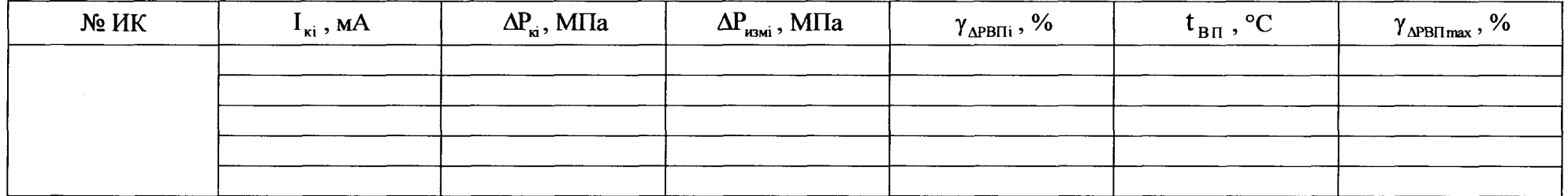

Свидетельство о поверке преобразователя давления измерительного 3051S номер, срок действия, кем выдано

Результаты определения приведенной погрешности ИК перепада давления: положительные (отрицательные).

### 6 Определение абсолютной погрешности ИК уровня на базе ПУ

6.1 Состав ИК уровня на базе ПУ

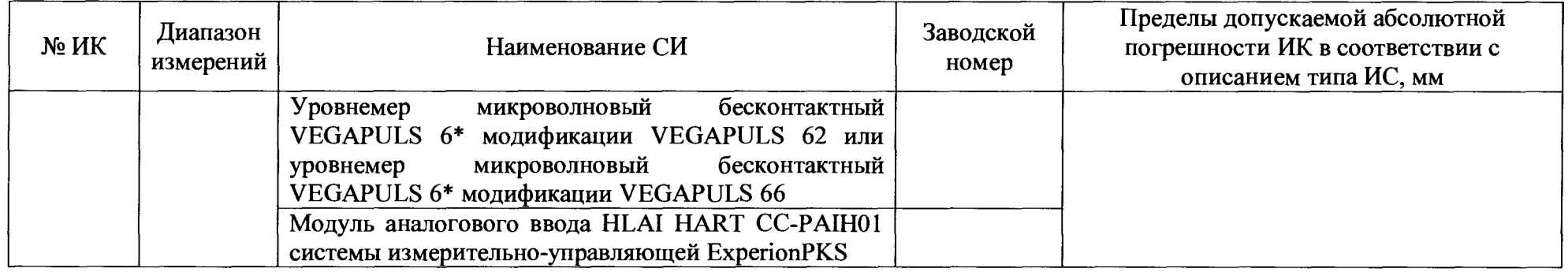

6.3 Результаты определения абсолютной погрешности ИК уровня на базе ПУ поэлементно

6.3.1 Результаты определения абсолютной погрешности вторичной части ИК уровня на базе ПУ

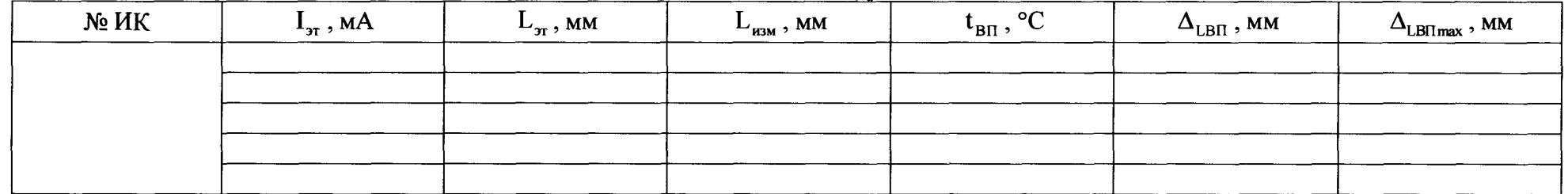

Свидетельство о поверке уровнемера микроволнового бесконтактного VEGAPULS 6\* номер, срок действия, кем выдано.

Результаты определения абсолютной погрешности ИК уровня: положительные (отрицательные).

## 7 Определение абсолютной погрешности ИК уровня на базе ПД

7.1 Состав ИК уровня на базе ПД

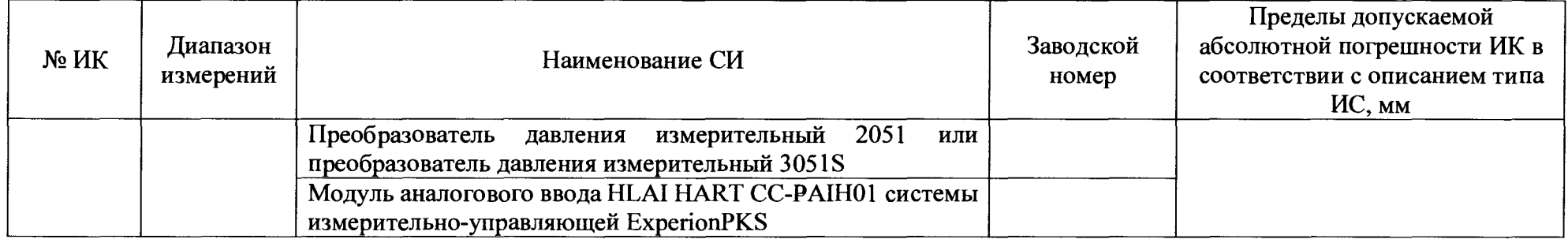

7.2 Результаты определения абсолютной погрешности ИК уровня на базе ПД поэлементно

7.2.1 Результаты определения абсолютной погрешности вторичной части ИК уровня на базе ПД

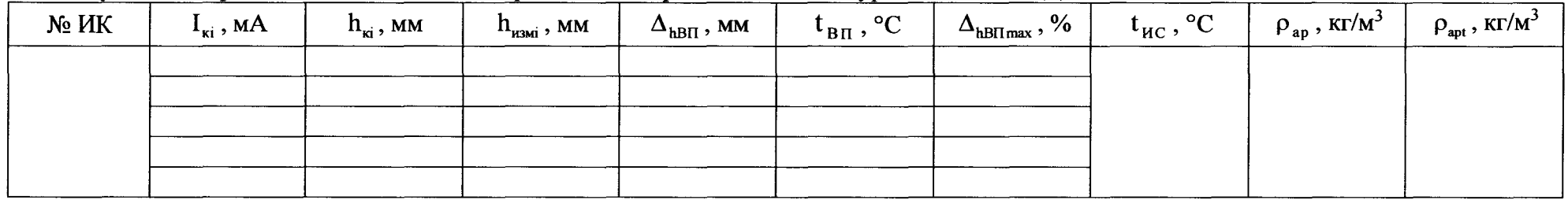

Свидетельство о поверке преобразователя давления измерительного 2051 или преобразователя давления измерительного 3051S номер, срок действия, кем выдано

Результаты определения абсолютной погрешности ИК уровня на базе ПД: положительные (отрицательные).

# 8 Определение погрешности ИК расхода

8.1 Состав ИК расхода

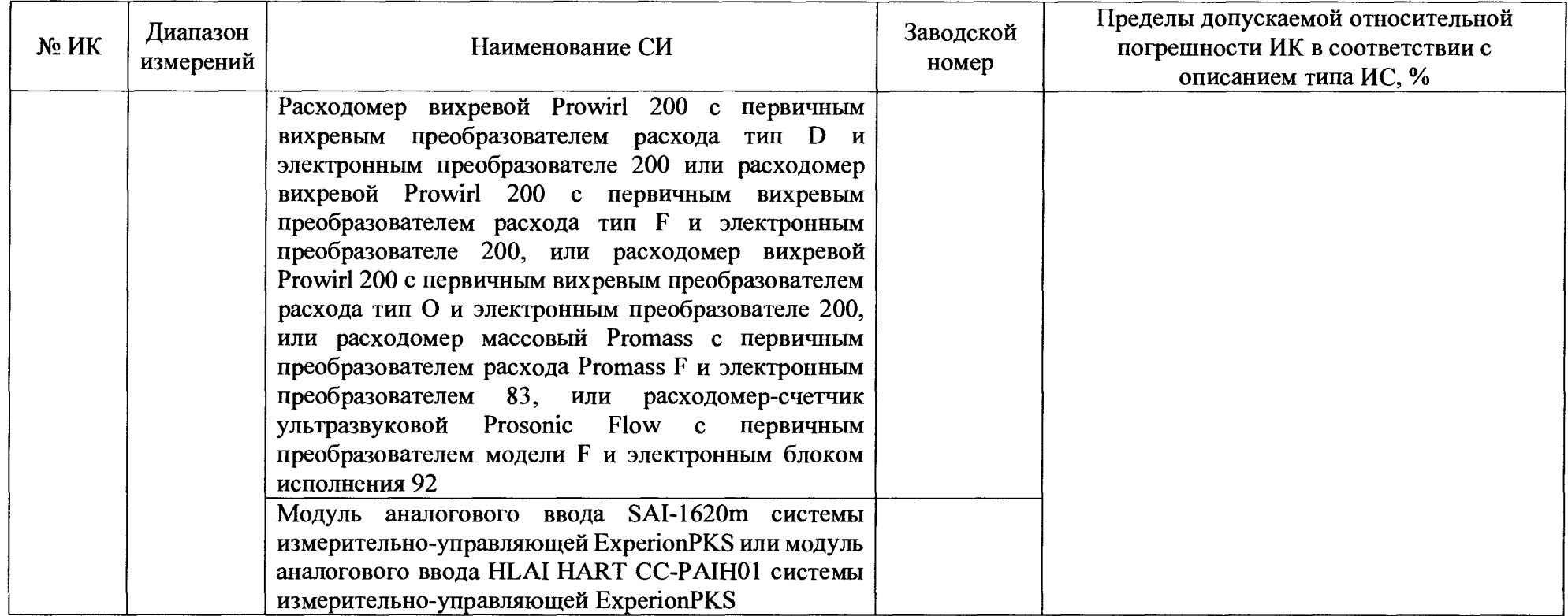

8.2 Результаты определения погрешности ИК расхода<br>8.2.1 Результаты определения приведенной погрешности вторичной части ИК расхода поэлементно

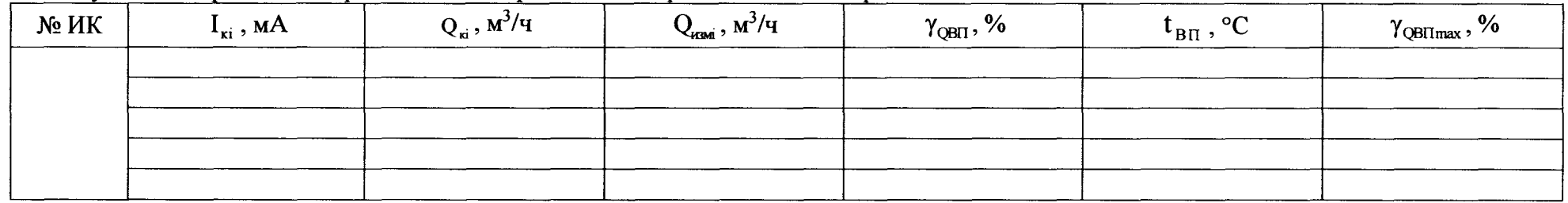

Свидетельство о поверке первичного ИП ИК расхода номер, срок действия, кем выдано.

Результаты определения погрешности ИК расхода: положительные (отрицательные).

# 9 Определение приведенной погрешности ИК воспроизведения аналоговых сигналов от 4 до 20 мА

9.1 Состав ИК воспроизведения аналоговых сигналов от 4 до 20 мА

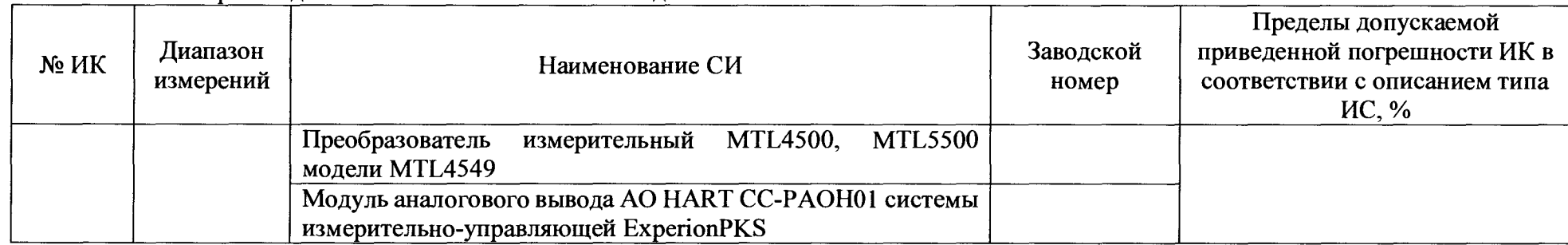

9.2 Результаты определения приведенной погрешности ИК воспроизведения аналоговых сигналов от 4 до 20 мА

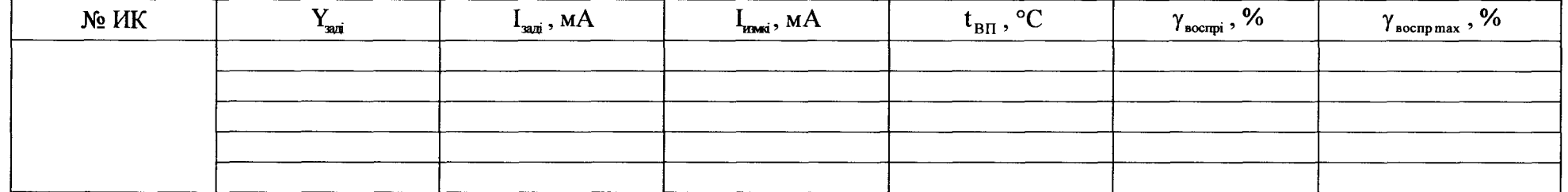

Результаты определения приведенной погрешности ИК воспроизведения аналоговых сигналов от 4 до 20 мА: положительные (отрицательные).